## **VÍDEOS: Cómo prepararse para una audiencia de dependencia**

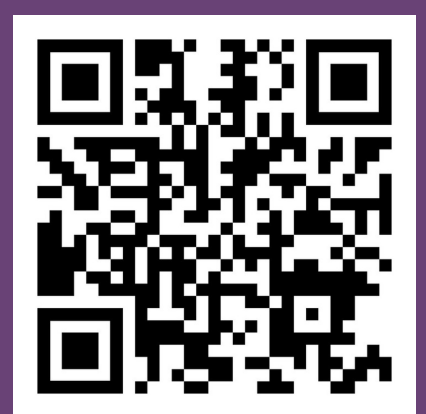

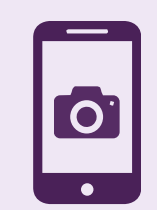

Abra la aplicación de la cámara en su teléfono.

Pulse ese mensaje y se conectará a los vídeos en línea.

O para acceder a los vídeos, visite: www.wacita.org/videos

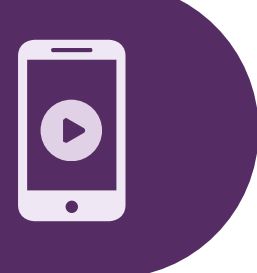

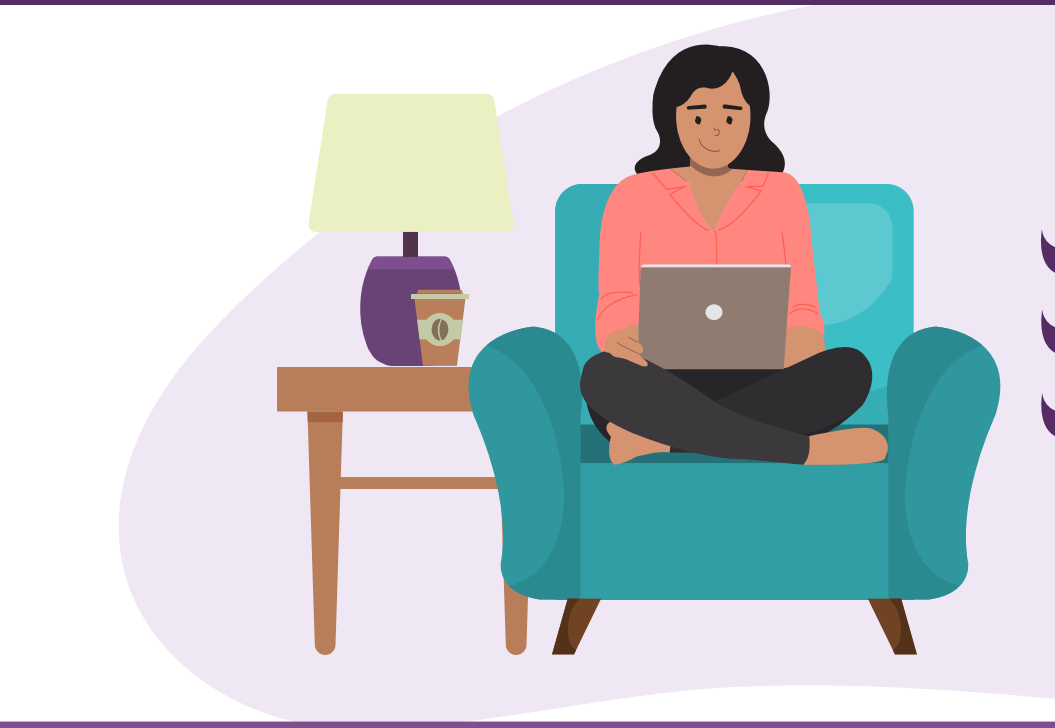

Centre el código QR anterior en el marco hasta que aparezca un mensaje indicando que el enlace está listo.

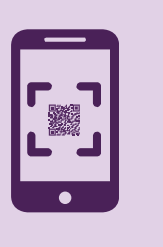

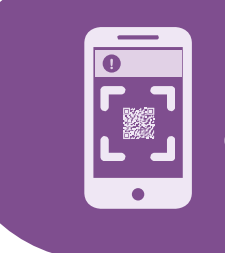

Aprenda la etiqueta en la sala del

## tribunal CÓMO Solucionar problemas técnicos Saber qué puede esperar

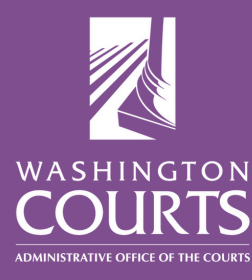